## **Лабораторна робота №1 "Технічні випробування системи вентиляції"**

Мета роботи - засвоєння методики та набуття навичок випробування системи вентиляції.

Схема лабораторного стенду наведена на рис.1.

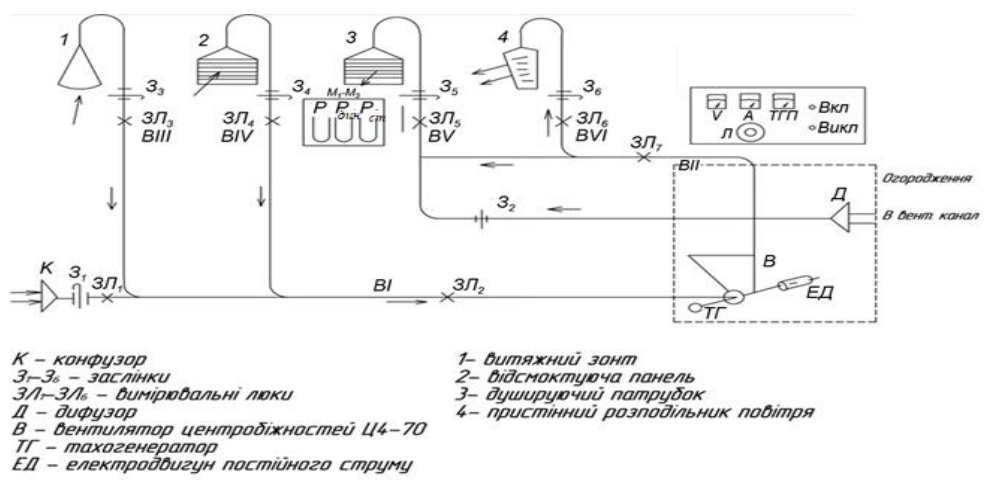

Рис.1 . Лабораторний стенд.

Виміри тисків у мірних каналах здійснюються за допомогою превмометеричної трубки Піто-Прандтля, як показано на рис.2.

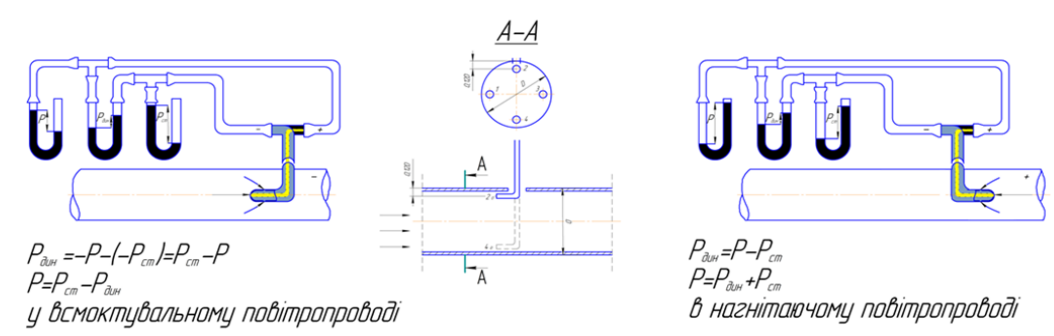

Рис.2. Схема виміру повного, статичного і динамічного тисків за допомогою пневмометричної трубки Піто-Прандтля.

Трубка Піто-Прандтля складається з двох трубок, вставлених одна в іншу, як показано на рис.3: внутрішня сполучена з напівкруглою голівкою, що має отвір на кінці та призначена для виміру повного тиску; зовнішня має на зігнутій ділянці два отвори для виміру статичного тиску.

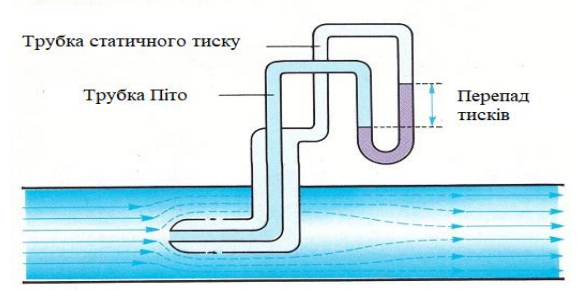

Рис. 3. Комбінований приймач тиску (трубка Піто-Прандтля)

На рис. 2 показана схема виміру повного, статичного і динамічного тиску за допомогою трубки Піто-Прандтля і трьох водяних *U* -подібних манометрів.

Використовуваний в роботі *U* - подібний водяний манометр дозволяє вимірювати тиск в мм водного стовпчика. Для отримання тиску в Па виміряне значення тиску слід помножити на 9,81 м/с<sup>2</sup>.

У всмоктувальному каналі тиск менше атмосферного, отже стовпчик рідини в ньому буде піднятий атмосферним тиском на рівень зниженого тиску у повітряному каналі. Тобто на всмоктувальній стороні вентилятора статичний тиск *Pст* буде максимальним, але з від'ємним знаком.

$$
P_{\partial I} = -P_{nI} - (-P_{cmI}) = P_{cmI} - P_{nI} \tag{1}
$$

$$
P_{nl} = P_{cml} - P_{\partial l} \tag{2}
$$

У нагнітаючому каналі повітропроводу тиск буде

$$
P_{\partial 2} = P_{n2} - P_{cm2} \tag{3}
$$

$$
P_{n2} = P_{o2} + P_{cm2} \tag{4}
$$

## **Порядок проведення роботи**

**Завдання I.** Визначити основні технічні параметри вентиляційної установки: потужність вентилятора *Nвент*, повний тиск *P* при заданій частоті обертання колеса вентилятора *n*, потужність електродвигуна вентилятора, *Nдвиг* та коефіцієнт корисної дії передачі *η*. Дані вимірів і обчислень внести до протоколу (табл. 1).

Техніка, послідовність вимірів і обробка отриманих результатів полягає в наступному.

1.1. Закрити заслінки *З1 - З<sup>6</sup>* і кнопкою "Вкл.", розташованою на пульті управління, включити електродвигун вентилятора.

1.2*.* Через 1 хв відкрити заслінки *З1 - З6.*

1.3. Поворотом "вправо" ручки "Л", розташованої на пульті керування, встановити по стрілочному індикатору тахогенератора ТГП максимальні обороти вентилятора: *n* = 8 поділів ·200 об/хв = 1600 об/хв.

1.4. Зняти покази вольтметра *U*, В і амперметра *I*, А.

1.5. У мірних перетинах всмоктуючого повітряного каналу *ВІ* і нагнітального повітряного каналу *ВІІ* трубкою Піто-Прандтля, встановленою всередину через вимірювальні лючки *ЗЛ<sup>2</sup>* та *ЗЛ<sup>7</sup>* перпендикулярно до осі повітряного каналу так, щоб кінчик її був направлений проти потоку повітря, а вісь була б паралельна потоку повітря, виміряти повний *Рп1, Рп2* та динамічний *Рд1, Рд2* тиски, перевести покази манометрів у Па. Для отримання тиску в Па зміряне значення тиску слід помножити на 9,81 м/с<sup>2</sup>.

За формулами (1) та (3) знайти статичний тиск відповідно у всмоктувальному та нагнітальному каналах повітропроводу.

1.6. Повторити вказані в пп. 1.3 - 1.5 виміри при швидкостях обертання колеса вентилятора *n2* = 1200 об/хв та *n3* = 800 об/хв.

1.7. Поворотом "вліво" ручки "*Л*" понизити обороти вентилятора до "*О*" й кнопкою "Викл." відключити електродвигун.

1.8. Закрити заслінки *З1 - З6***.**

1.9. визначити швидкість руху повітря,

$$
V = 1,29\sqrt{P_d} \text{ m/c}
$$
 (5)

(формула справедлива для щільності повітря  $\rho = 1.2 \text{ кr/m}^3$ ).

1.10. Визначити витрати повітря за формулою

$$
L=V\cdot F,\, \mathrm{m}^3/\mathrm{c}\tag{6}
$$

де *F* - площа мірного перетину, яка визначається за формулою

$$
F = (\pi d^2)/4, \mathbf{M}^2 \tag{7}
$$

де *d* - діаметр повітроводу (*d* =0,1м)

1.11. Визначити продуктивність вентилятора *L<sup>V</sup>* , м 3 /год по формулі:

$$
L_v = \frac{L_1 + L_2}{2} \tag{8}
$$

1.12. Повний тиск *P,*Па, що розвивається вентилятором, визначити за формулою

$$
P = P_{n2} + P_{n1}, \Pi a \tag{9}
$$

де, *Pп1* ,*Рп2* - відповідно повний тиск в мірних перетинах *ВІ* (*ЗЛ2*) та *ВІІ* (*ЗЛ7*).

1.13. Визначити споживану електродвигуном потужність за формулою

$$
N_{\text{0suz}} = U \cdot I, \, Bm \tag{10}
$$

1.14. Визначити потужність вентилятора

$$
N_{\text{gerum}} = L \cdot P, \, Bm \tag{11}
$$

1.15. Визначити ККД передачі *η*.

1.16. Побудувати характеристику вентиляційної системи

Повний тиск *Р*, Па

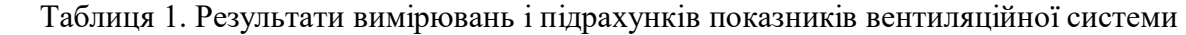

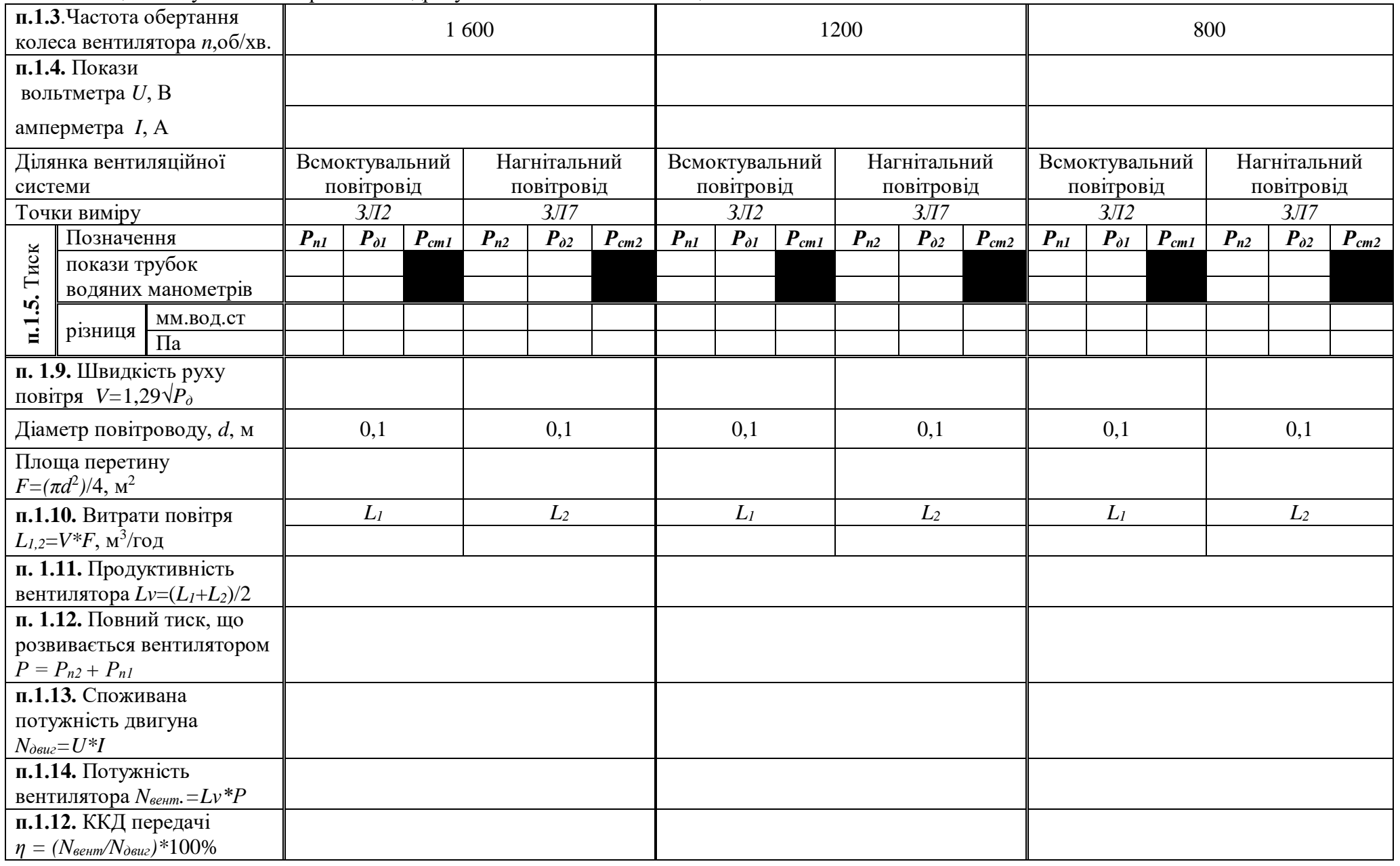